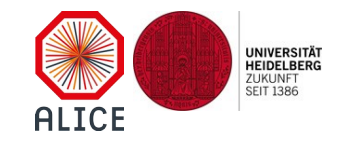

## Using multiple engines in the Virtual Monte Carlo package

Andreas Morschª, <u>Benedikt Volkela,b,</u> Ivana Hřivnáčová<sup>c</sup>, Jan Fiete Grosse-Oetringhaus<sup>a</sup>, Sandro Wenzel<sup>a</sup>

aCERN, **bRuprecht-Karls-Universitaet Heidelberg**, c Institut de Physique Nucléaire (IPNO), Université Paris-Sud, CNRS-IN2P3

### CHEP 2019, Adelaide, 05.11.2019

(Track 2 – Offline Computing)

SPONSORED BY THE

Federal Ministry of Education and Research

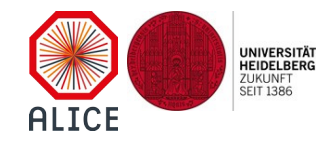

### CHAPTER I **V**irtual **M**onte **C**arlo – how it used to be

## VMC how it used to be

- abstract / unified interface to run detector simulation with different engines [such as GEANT3, GEANT4]
- one set of user hooks serves for any engine [e.g. stepping, begin / end of event, wrapped in one class derived from TVirtualMCApplication]
- one user stack implementation serves for any engine [class derived from TVirtualMCStack]
- 3 main interfaces, via
	- 1) TVirtualMC (e.g. via static TVirtualMC::Instance())
	- 2) any method of the MCApplication
	- 3) user stack

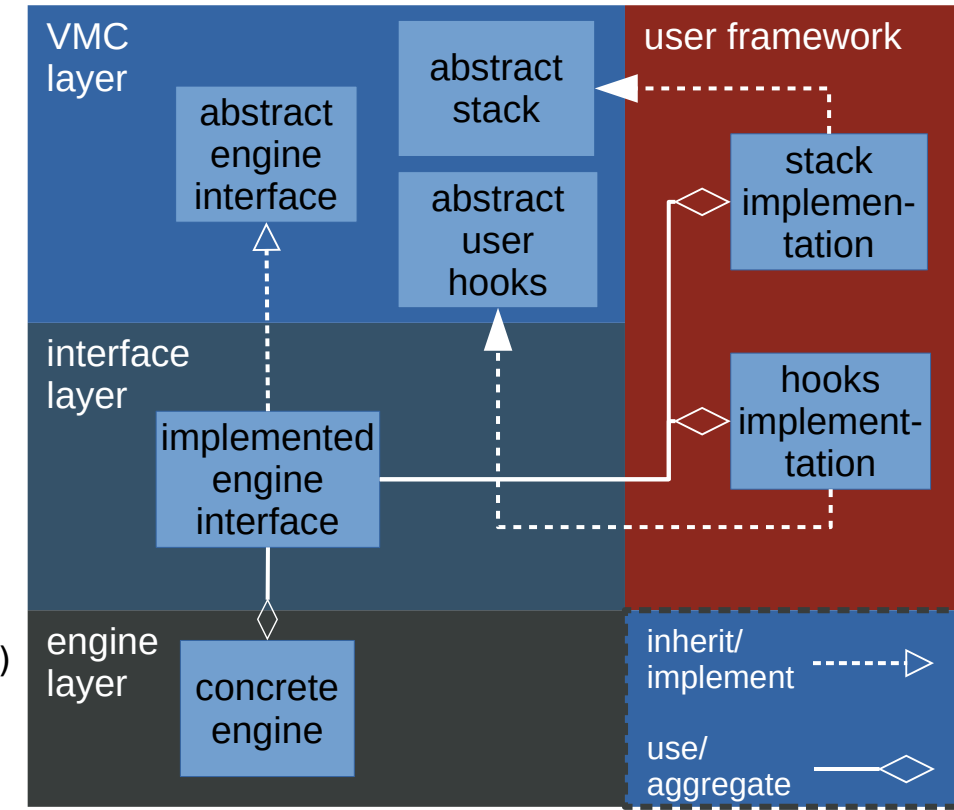

schematic of dependencies and interplay between VMC, user framework and engine backend

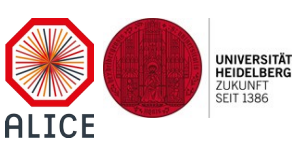

## VMC how it used to be

- abstract / unified interface to run detector simulation with different engines [such as GEANT3, GEANT4]
- one set of user hooks serves for any engine [e.g. stepping, begin / end of event, wrapped in one class derived from TVirtualMCApplication]
- one user stack implementation serves for any engine [class derived from TVirtualMCStack]
- 3 main interfaces, via
	- 1) TVirtualMC (e.g. via static TVirtualMC::Instance())
	- 2) any method of the MCApplication
	- 3) user stack

**limitation of running only a single engine**

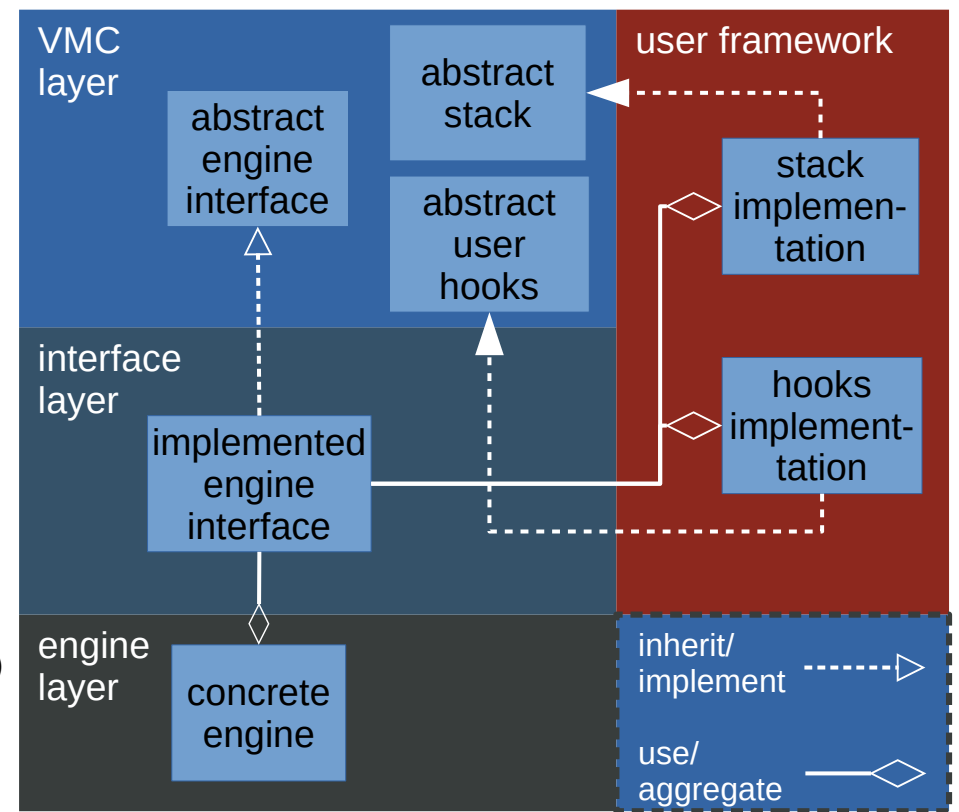

schematic of dependencies and interplay between VMC, user framework and engine backend

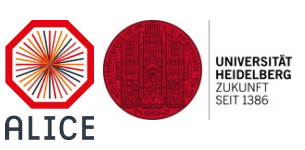

## Development goals

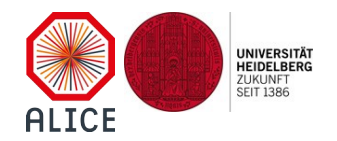

- overcome **limitation of running only one** simulation engine
- **allow partitioning** events among multiple different engines
	- e.g. use detailed GEANT4 simulation where necessary and use GEANT3 when less accuracy is already enough but full simulation is still desired
- **more freedom** for the user to inject his / her own VMC implementation
	- custom fast simulation to work with GEANT3 and GEANT4 on VMC level
	- complex / re-usable tasks neither suited for belonging to the stack nor to the application
- enable and test **interplay** of different engines

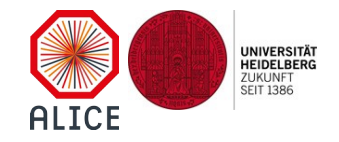

## CHAPTER II running multiple engines

## Mixing multiple engines

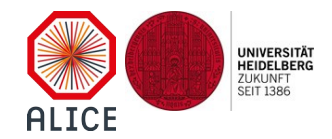

vanilla sampling calorimeter to demonstrate mixing of engines

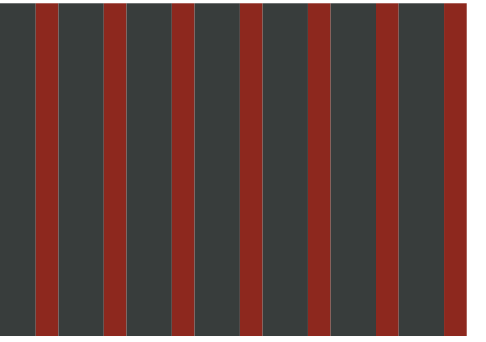

sensitive layer **Fig. 2.1** passive layer

n particles of specific type and energy (here: electrons)

## Mixing multiple engines

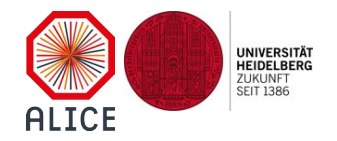

vanilla sampling calorimeter to simulation scenarios demonstrate mixing of engines

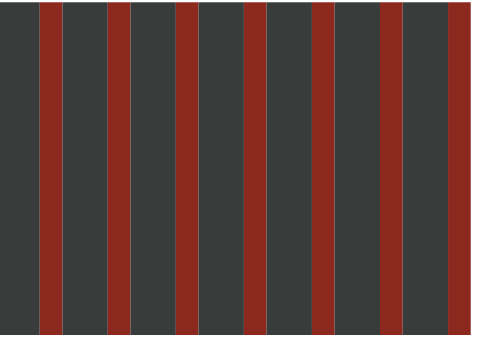

sensitive layer **Fig. 2.1** passive layer

n particles of specific type and energy (here: electrons)

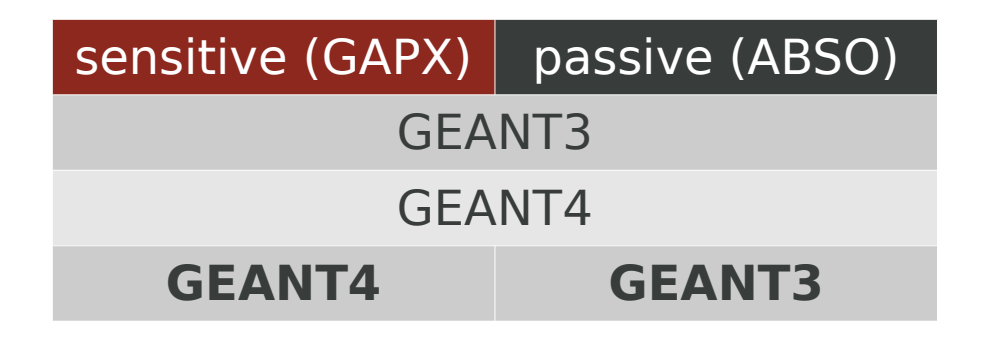

- in mixed scenario
	- keep detailed GEANT4 simulation of sensitive layers
	- use GEANT3 for passive layers

## Mixing multiple engines

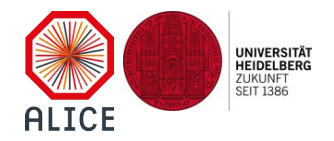

vanilla sampling calorimeter to simulation scenarios demonstrate mixing of engines

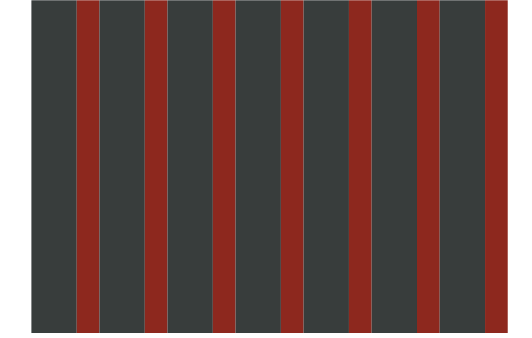

sensitive layer **Fig. 2.1** passive layer n particles of specific type and energy (here: electrons) **TMCManager** void TransferTrack(Int\_t targetEngineId)

...

...

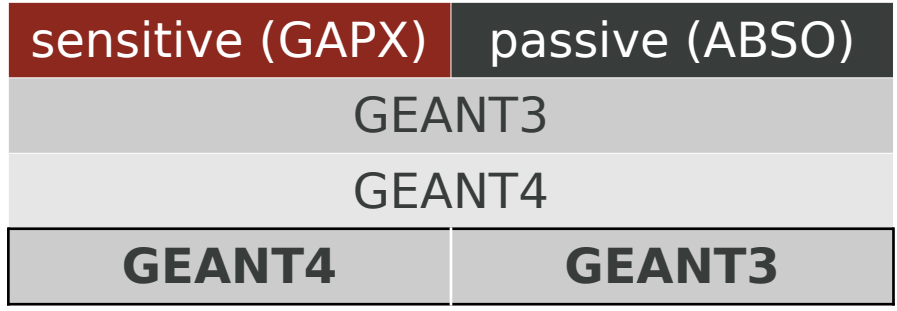

- in mixed scenario
	- keep detailed GEANT4 simulation of sensitive layers
	- use GEANT3 for passive layers

## Mixing multiple engines (continued)

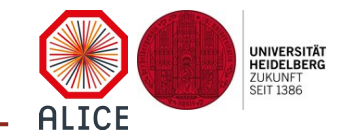

7

vanilla sampling calorimeter to demonstrate mixing of engines

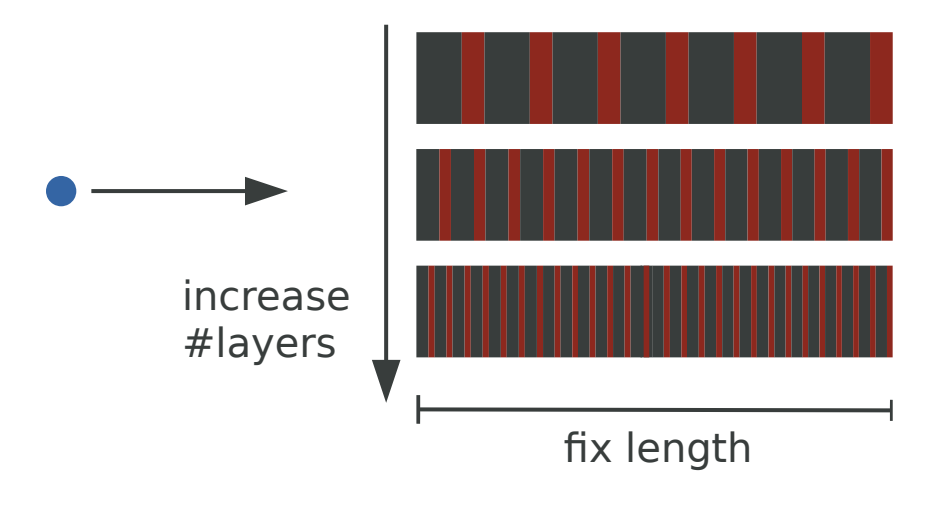

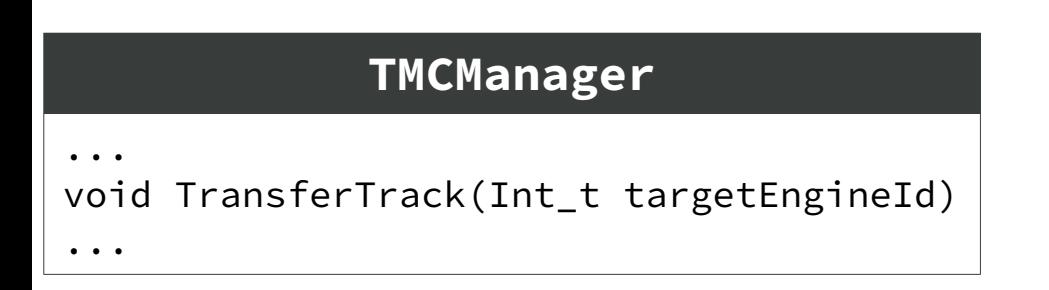

# Mixing multiple engines (continued)

**UNIVERSITÄT** HEIDELBERG **ZUKLINET SEIT 1386** AI TCF

vanilla sampling calorimeter to demonstrate mixing of engines

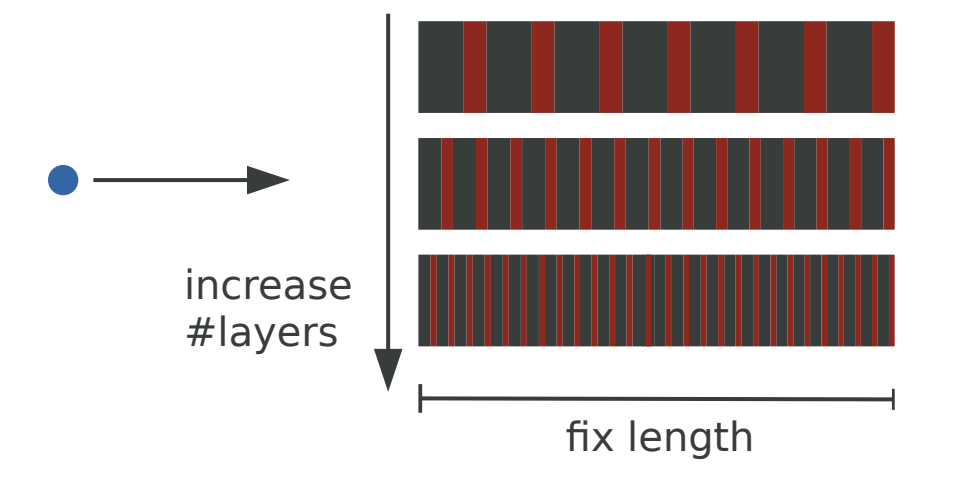

#### TMCManager

... void TransferTrack(Int\_t targetEngineId)

...

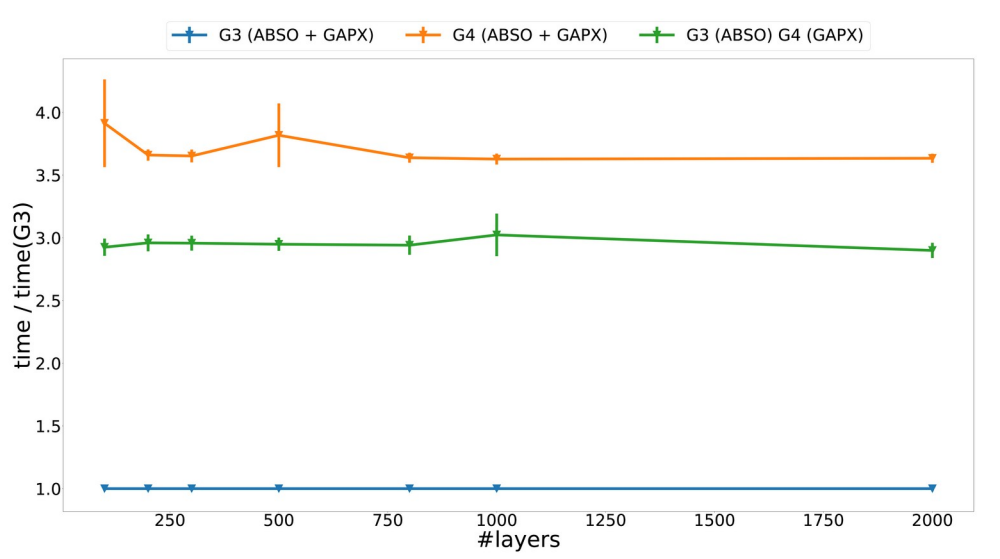

- time elapsed **relative to G3**
- simulation more slowly using **GEANT4 only**
- **speed-up is possible by mixing engines**
- **no scaling overhead with number of track transfers**

7

## A custom VMC "fast simulation"

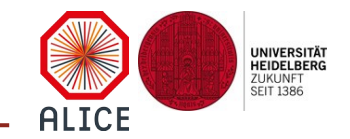

vanilla sampling calorimeter to demonstrate mixing of engines

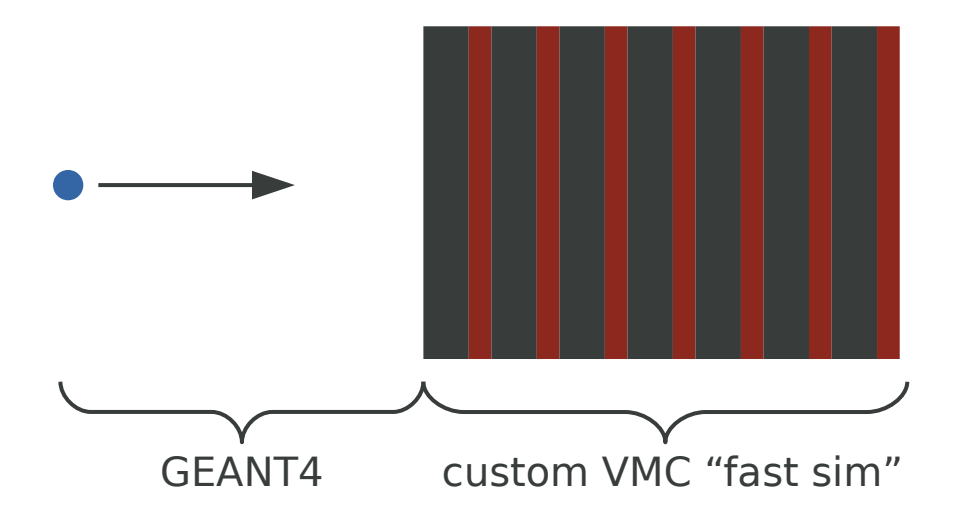

• again a mixed scenario

### 8

## A custom VMC "fast simulation"

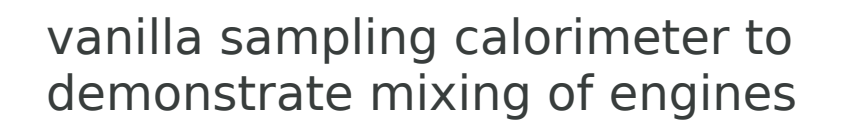

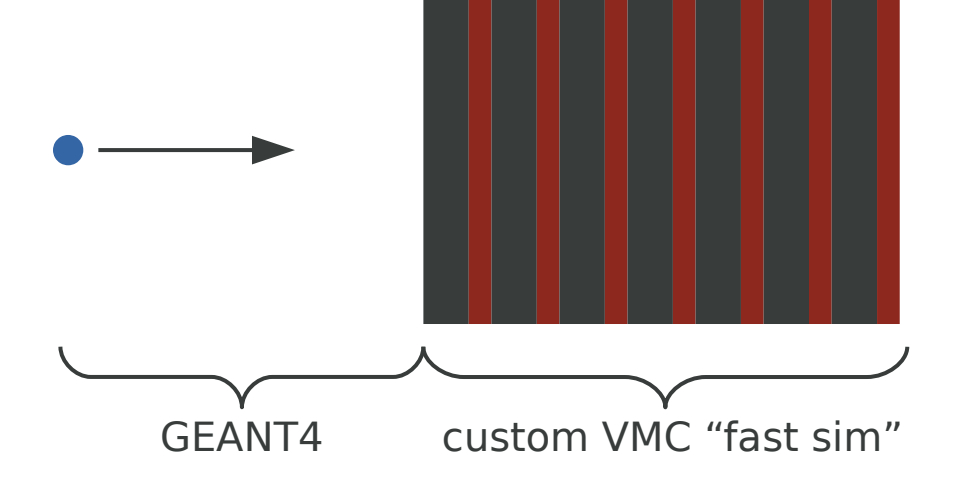

- again a mixed scenario
- "fast sim" draws **total energy deposit** from fitted distribution

**disclaimer: proof-of-concept**

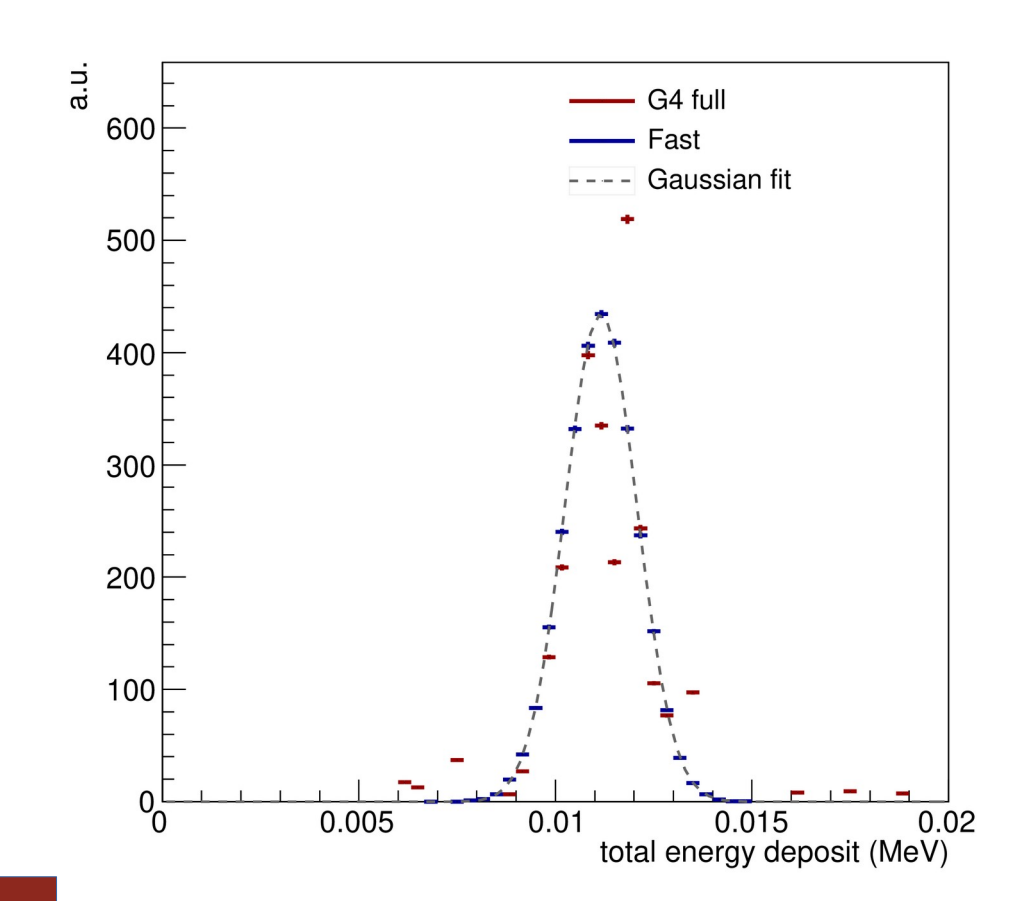

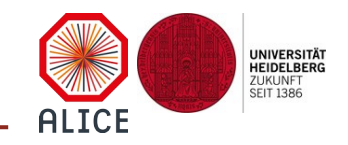

## A custom VMC "fast simulation"

- provide VMCFastSim class
	- only 2 methods to be implemented by the user
		- 1) VMCFastSim::Process()
		- 2) VMCFastSim::Stop()
- use VMCFastSim to implement a "FastShower" class
- code at
	- <https://github.com/benedikt-voelkel/VMCFastSim>
	- <https://github.com/benedikt-voelkel/FastShower>

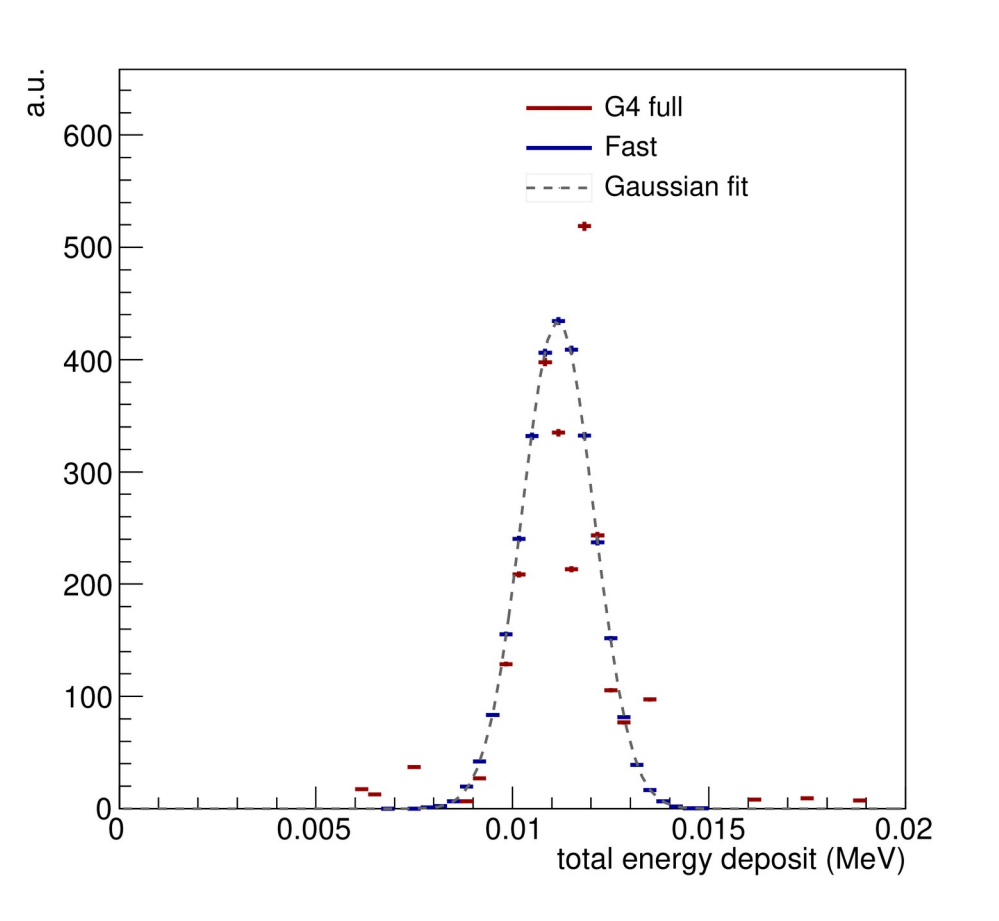

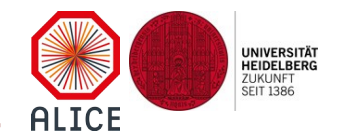

## A custom VMC "fast simulation"

- provide VMCFastSim class
	- only 2 methods to be implemented by the user
		- 1) VMCFastSim::Process()
		- 2) VMCFastSim::Stop()
- use VMCFastSim to implement a "FastShower" class
- code at

}

- <https://github.com/benedikt-voelkel/VMCFastSim>
- <https://github.com/benedikt-voelkel/FastShower>

actual fast simulation might be done in a few lines

```
bool FastShower::Process() {
  if(GetCurrentParticle()->GetPDGCode() == 2212) {
    mStoreHit(mDistribution(mGenerator));
 }
```
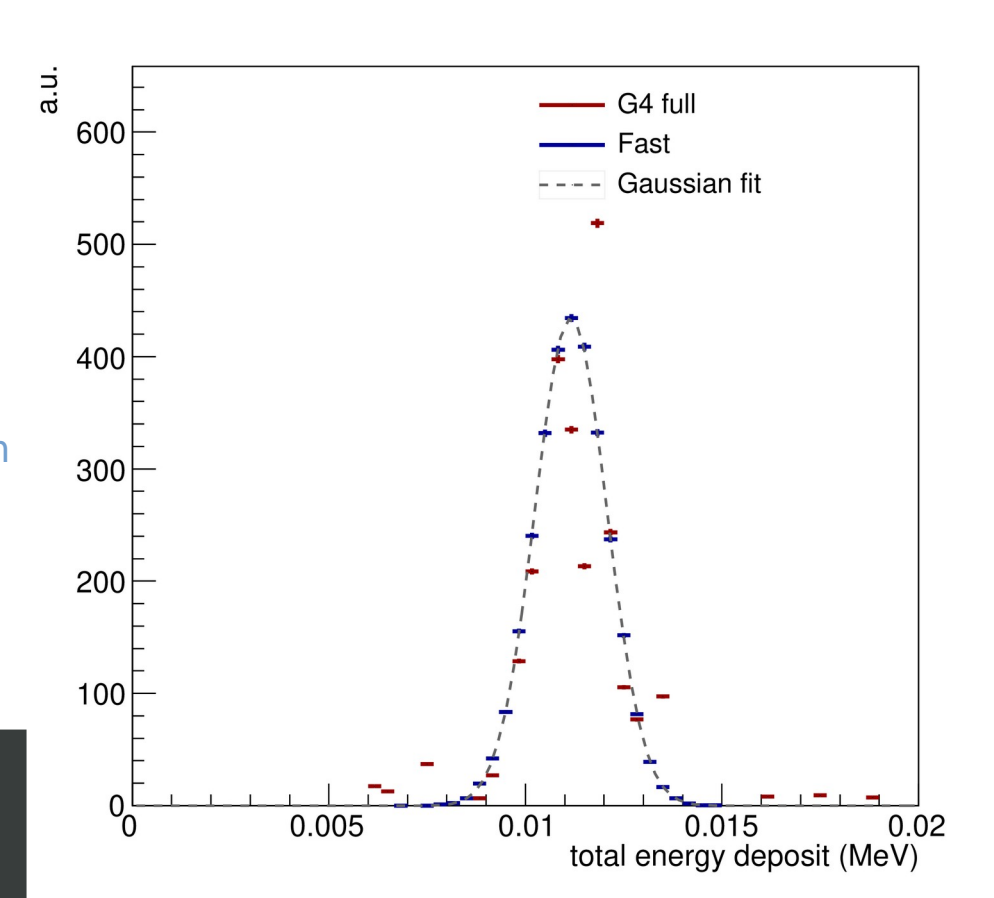

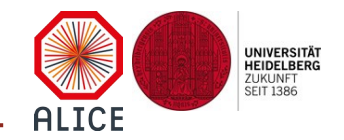

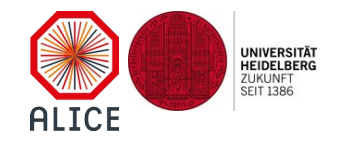

### CHAPTER III technical details – below the hood

## Sketching the implementation

#### **partition simulation among multiple different engines**

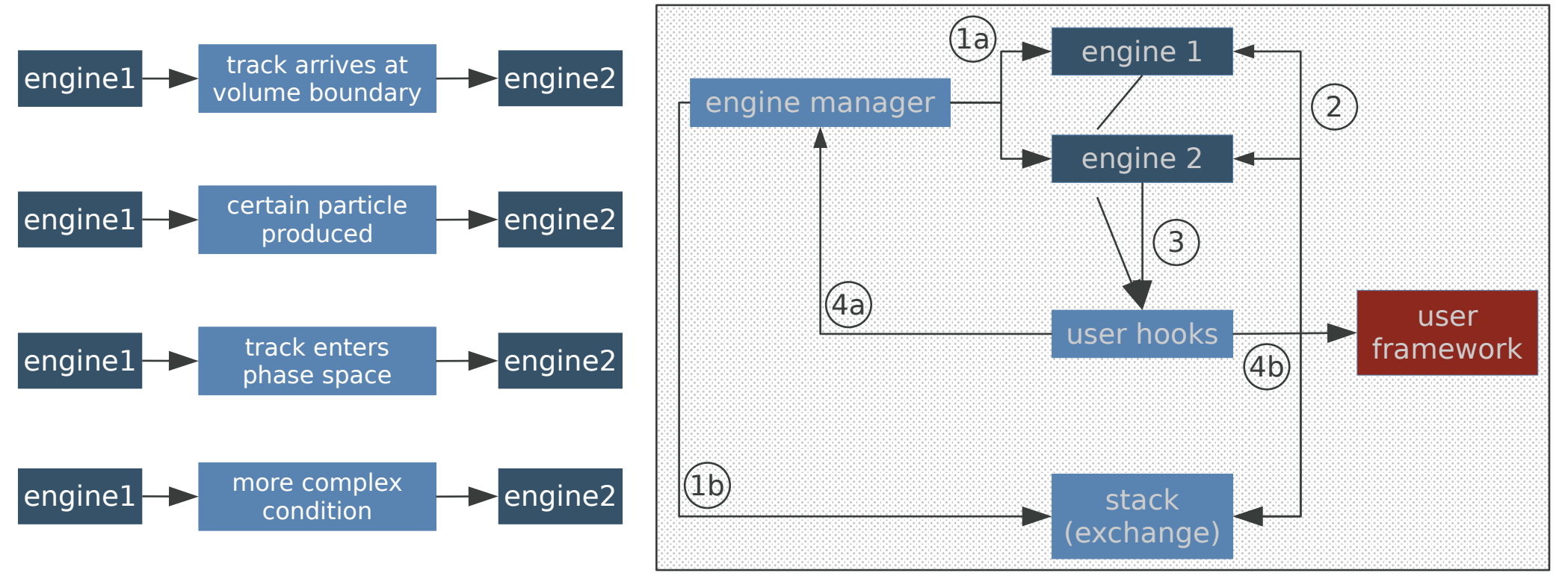

**UNIVERSITÄT<br>HEIDELBERG<br>ZUKUNFT<br>SEIT 1386 ALICE** 

### New classes and extensions

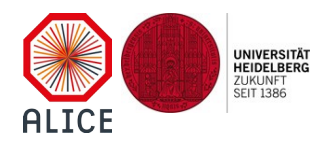

#### **TMCManager**

void ForwardTrack(Int\_t toBeDone, Int\_t trackId, Int\_t parentId, TParticle\* particle)

void TransferTrack(Int\_t targetEngineId)

...

- singleton object
- needs to be explicitly requested by the user during construction of the UserApplication [keep runtime overhead as small as possible]
- VMCs are
	- owned by the manager
	- automatically registered when instantiated
- handles
	- communication between engines
	- pausing and resuming engines
	- transferring particles / tracks between engines

### New classes and extensions

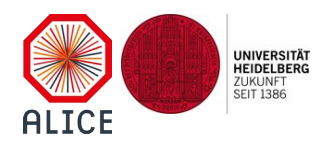

11

#### **TMCManager**

void ForwardTrack(Int\_t toBeDone, Int\_t trackId, Int\_t parentId, TParticle\* particle)

void TransferTrack(Int\_t targetEngineId)

#### **TMCManagerStack**

*A concrete implementation of* TVirtualMCStack *providing the interfaces accordingly for the usage and communication with the* TMCManager*.*

### TVirtualMCApplication

void RequestManager()

...

TMCManager\* fMCManager

- singleton object
- needs to be explicitly requested by the user during construction of the UserApplication [keep runtime overhead as small as possible]
- VMCs are
	- owned by the manager
	- automatically registered when instantiated

### $\vdots$  handles

- communication between engines
- pausing and resuming engines
- transferring particles / tracks between engines

## Conclusion

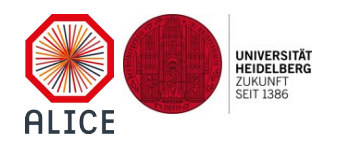

- VMC package **enhanced** to allow usage of multiple engines and to **overcome previous limitations**
	- mix full simulation engines, e.g. GEANT3 and GEANT4
	- inject custom user VMC, e.g. some kind of fast simulation
- user is **free to decide how to partition** simulation between engines [geometry, particle type, phase space etc.]
- former run-mode (single engine) **fully preserved**
- **no runtime overhead** observed when moving tracks between engines
- **implementation details wrapped** into TMCManager and TMCManagerStack
- example available in GEANT4\_VMC package, E03c

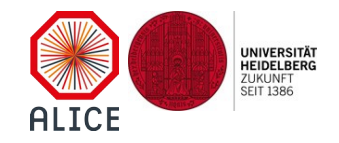

# Thanks for your attention

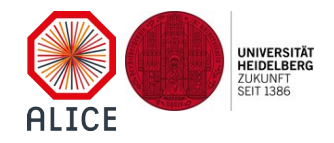

# BACKUP

### Deployment overview (thanks to I. Hřivnáčová)

- crucial enhancements have been explained (more can be found in the BACKUP)
- example using multiple engines implemented along with GEANT4 VMC: **E03c** 
	- a diff (e.g. to E03a) nicely shows that just a few modifications in the user code are necessary
- VMC now distributed via its own repository
- ROOT supports building with or without built-in VMC  $[$  ROOT version  $> = 6.18.00$ ]
- releases
	- VMC, tag 1.0 <https://github.com/vmc-project/vmc>
	- GEANT3 VMC, tag 3.0 <https://github.com/vmc-project/geant3>
	- GEANT4 VMC, tag 5.0 [https://github.com/vmc-project/geant4\\_vmc](https://github.com/vmc-project/geant4_vmc)
- new VMC documentation can be found at [https://vmc-project.github.io](https://vmc-project.github.io/)

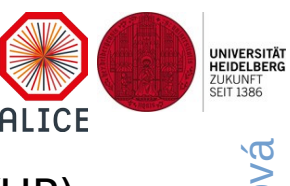

### New classes and extensions (implementation examples)

#### **TMCManager**

void SetUserStack(TVirtualMCStack\* userStack) void ForwardTrack(Int t toBeDone, Int t trackId, Int\_t parentId, TParticle\* particle) void TransferTrack(Int\_t targetEngineId) template <typename F> Apply(F f) template <typename F> Init(F f) void Run(Int\_t nEvents) void ConnectEnginePointer(TVirtualMC\*& mc) TVirtualMC\* GetCurrentEngine()

- singleton object
- needs to be explicitly requested by the user during construction of the UserApplication [keep runtime overhead as small as possible]
- VMCs are
	- owned by the manager
	- automatically registered when instantiated

### handles

- communication between engines
- pausing and resuming engines
- transferring particles / tracks between engines

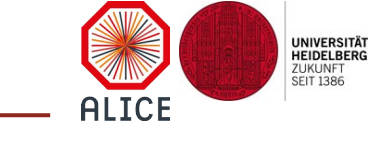

### New classes and extensions (implementation examples)

#### **TMCManager**

- void SetUserStack(TVirtualMCStack\* userStack) void ForwardTrack(Int t toBeDone, Int t trackId, Int\_t parentId, TParticle\* particle) void TransferTrack(Int\_t targetEngineId) template <typename F> Apply(F f) template <typename F> Init(F f) void Run(Int\_t nEvents) void ConnectEnginePointer(TVirtualMC\*& mc) TVirtualMC\* GetCurrentEngine()
- user is still owner of constructed TParticle objects and numbering
- $\cdot$  should be called in UserStack::PushTrack(...)
- additional last argument might be the target engine ID

void Ex03MCStack::PushTrack(Int t toBeDone, Int t parent, ..., Int t& ntr, ...) { // TParticle construction yielding "particle" // define track ID GetNtrack() -  $1$ ; if(auto mgr = TMCManager::Instance()) { mgr->ForwardTrack(toBeDone, ntr, parent, particle); } // further implementation }

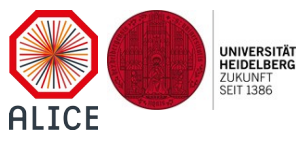

### New classes and extensions (implementation examples)

#### **TMCManager**

void SetUserStack(TVirtualMCStack\* userStack) void ForwardTrack(Int\_t toBeDone, Int\_t trackId, Int\_t parentId, TParticle\* particle) void TransferTrack(Int\_t targetEngineId) template <typename F> Apply(F f) template <typename F> Init(F f) void Run(Int\_t nEvents) void ConnectEnginePointer(TVirtualMC\*& mc) TVirtualMC\* GetCurrentEngine()

- $\cdot$  call e.g. in UserApplication::Stepping()
- interrupts transport and transfers particle to target engine stack [preserves momentum and geometry information]
- decide based on geometry, particle phase space / type etc.

void Ex03MCApplication::Stepping() {

```
Int t targetId = -1;
 if(fMC->GetId() == 0 && strcmp(fMC->GetCurrentVol(), "ABSO") == 0) {
   targetId = 1;} else if(fMC->GetId() == 1 && strcmp(fMC->GetCurrentVol(), "GAPX") == 0) {
   targetId = 0;
 }
  fMCManager->TransferTrack(targetId);
```
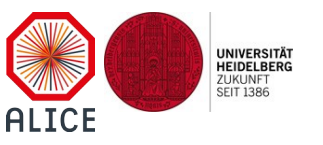

**UNIVERSITÄT** HEIDELBERG ZUKUNFT LUNUNI<br>SEIT 1386

AI TCF

### New classes and extensions (implementation examples)

#### **TMCManager**

- void SetUserStack(TVirtualMCStack\* userStack) void ForwardTrack(Int\_t toBeDone, Int\_t trackId, Int\_t parentId, TParticle\* particle) void TransferTrack(Int\_t targetEngineId) template <typename F> Apply(F f) template <typename F> Init(F f) void Run(Int\_t nEvents) void ConnectEnginePointer(TVirtualMC\*& mc) TVirtualMC\* GetCurrentEngine()
- the type F is assumed to implement () taking a TVirtualMC as an argument
- f is applied to all registered engines

• passed pointer will be kept up-to-date

Ex03DetectorConstruction::Ex03DetectorConstruction() {

 if(auto mgr = TMCManager::Instance()) { mgr->ConnectEnginePointer(fMC);

}

}

// ...

```
void Ex03MCApplication::InitMC(
std::initializer_list<const char*> setupMacros) {
   fMCManager->Init([this](TVirtualMC* mc) {
     mc->SetRootGeometry();
    mc->SetMagField(fMagField);
    mc->Init();
     mc->BuildPhysics();
  });
}
```
# Mixing multiple engines (continued)

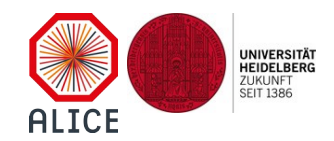

vanilla sampling calorimeter to demonstrate mixing of engines

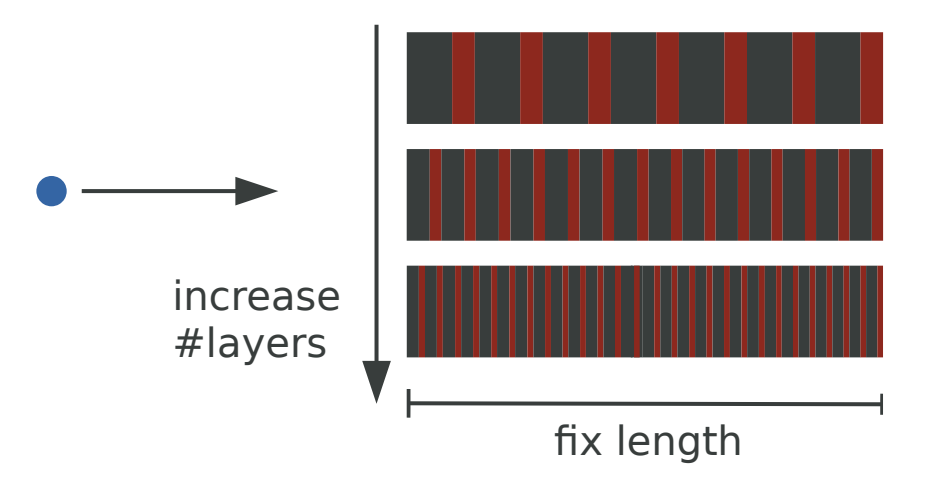

- track length in ABSO (top) **relative to G3**
- track length in GAPX (top) **relative to G3**
- no cut optimisation done per engine yet, however, simulated track lengths of same order of magnitude

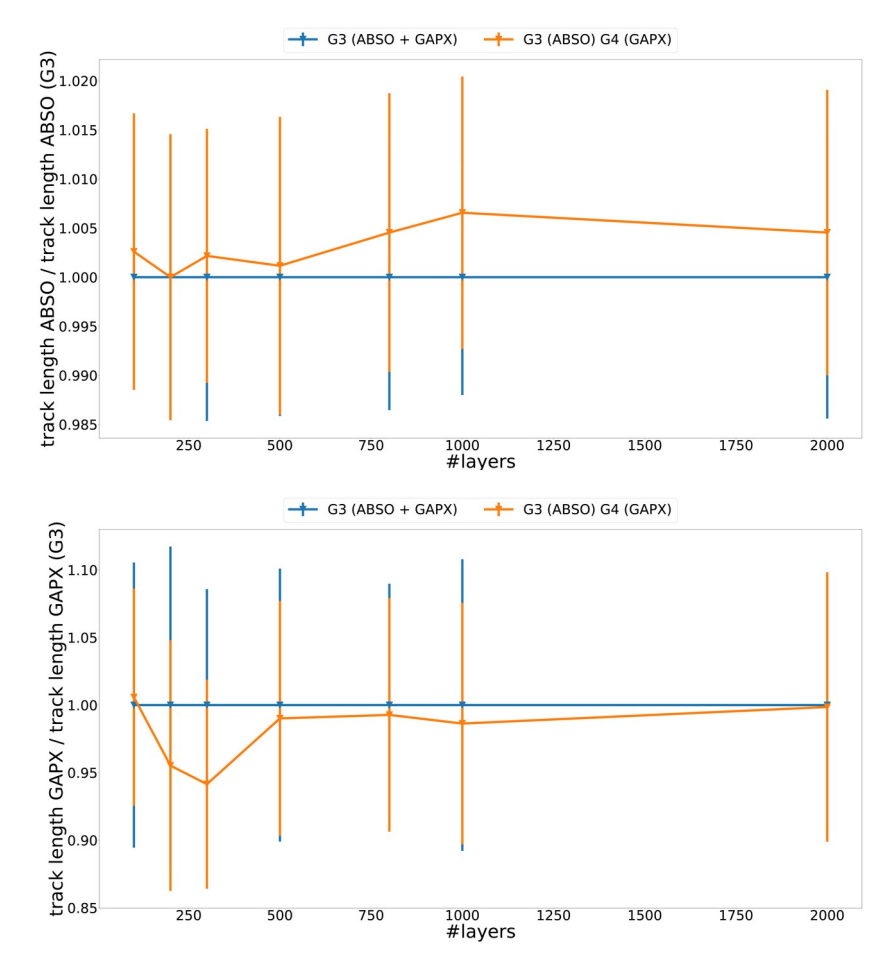